PDF 2000 All 2000 All 2000 All 2000 All 2000 All 2000 All 2000 All 2000 All 2000 A PDF

PDF

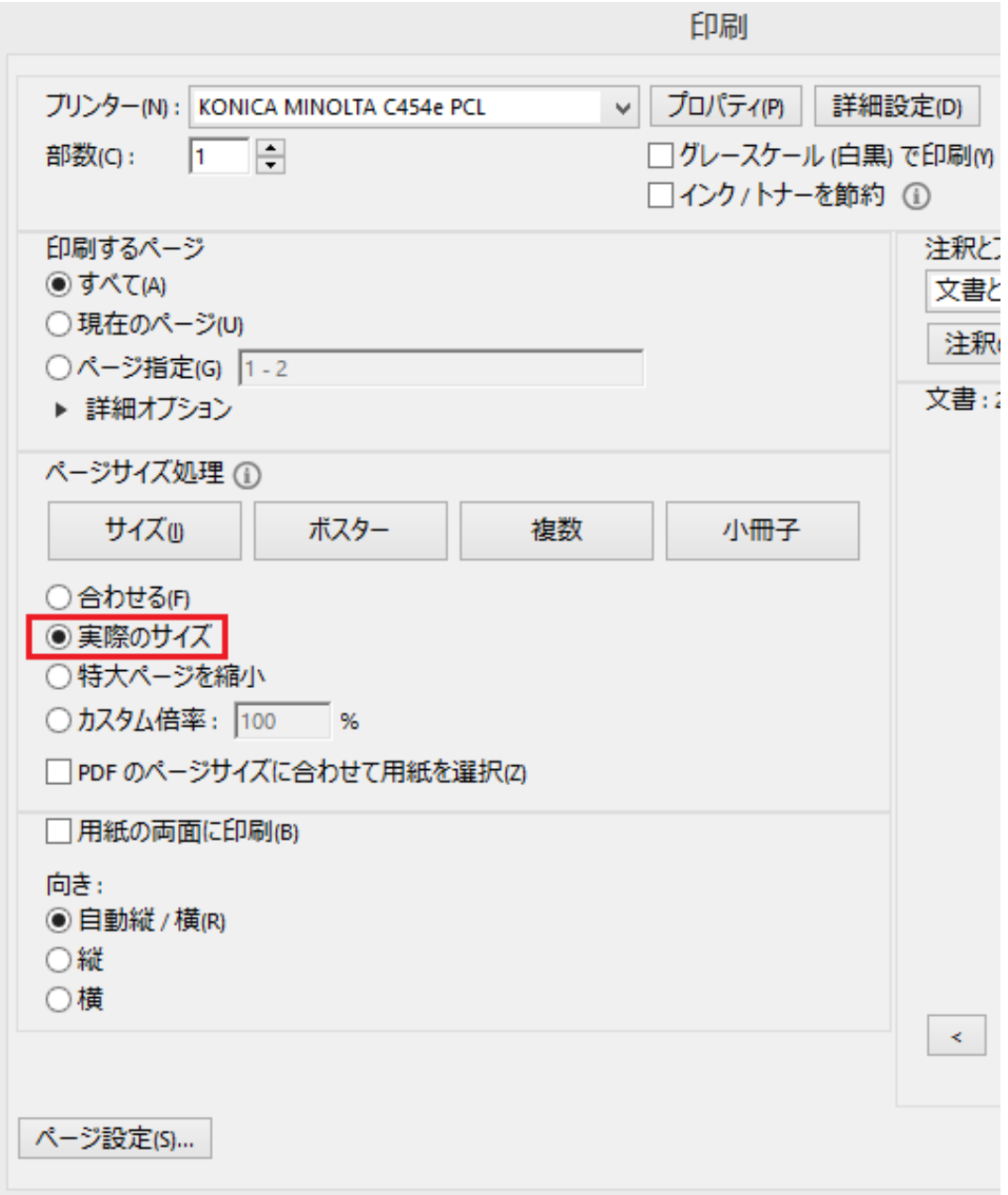

 $\mathsf{PDF}$  . The point of the point of the point of the point of the point of the point of the point of the point of the point of the point of the point of the point of the point of the point of the point of the point of th

 $: 2019 - 04 - 2211:26$ 

製作者: 大木本